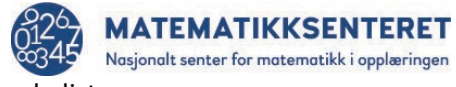

PROGRAMMERING – arbeidsark 07g Flytskjema til Mitt tall er delelig med - liste

Dette er flytskjema til et program som skal finne alle tallene «Mitt tall» er delelig med og spare alle tallene i ei liste.

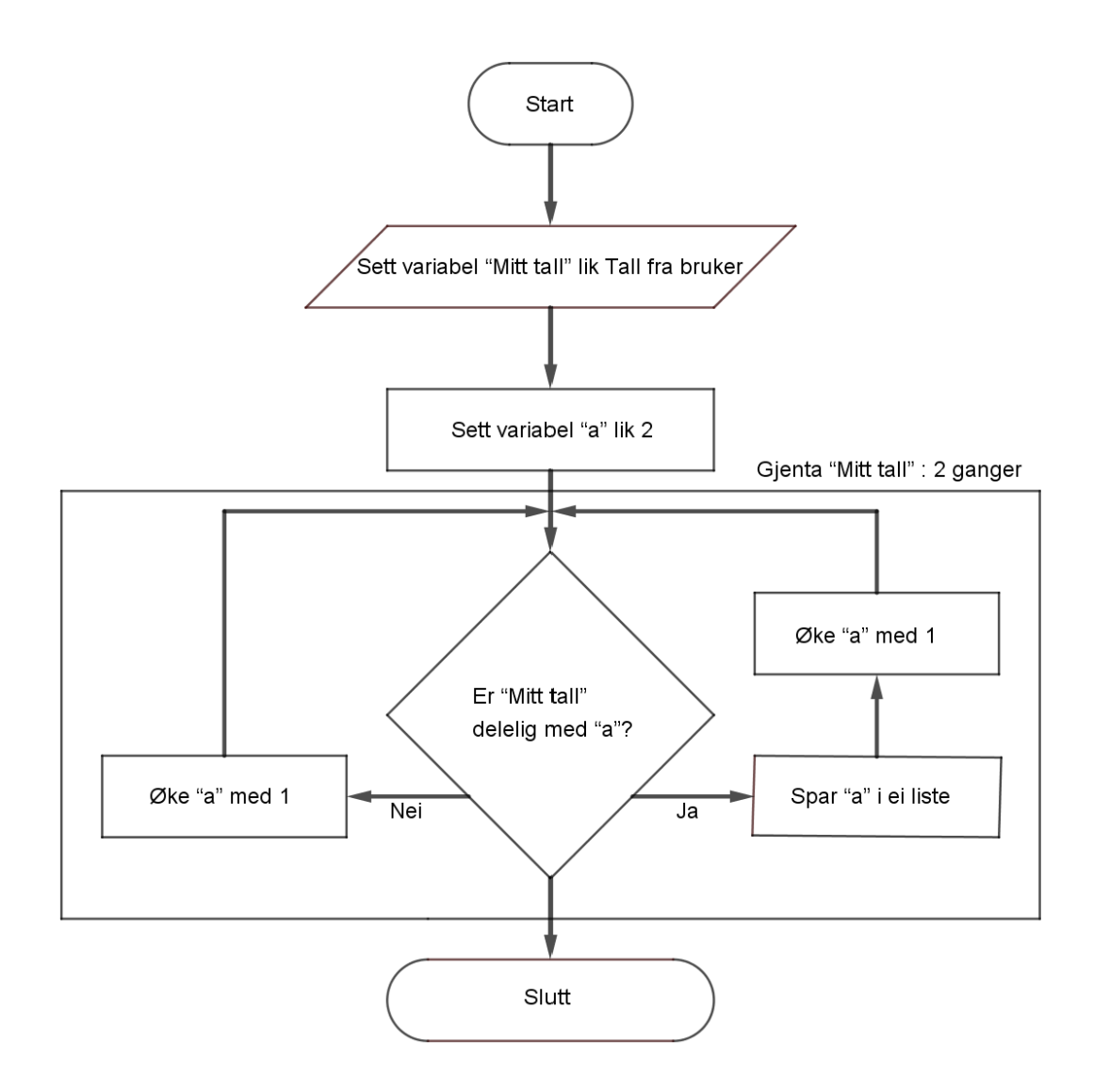

- a) Hva er likt, og hva er forskjellig når du sammenlikner dette flytskjemaet med flytskjemaet til programmet *Mitt tall er delelig med*?
- b) Hvor i programmet *Mitt tall er delelig med* må dere gjøre endringer for å få programmet til å lage ei liste med alle tallene Mitt tall er delelig med?